**Mergesort**

## **Schritt für Schritt**

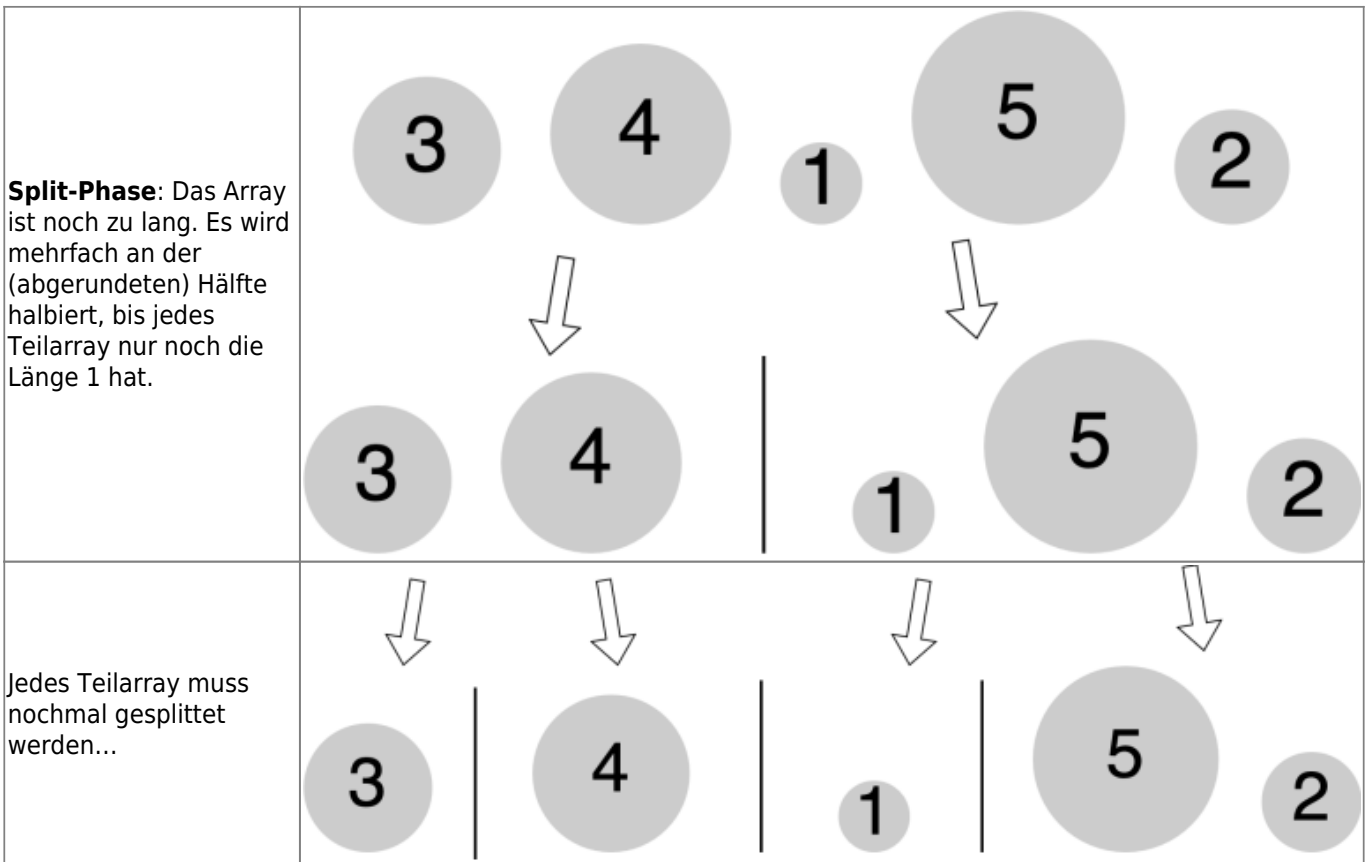

 Nachdem der Mistkäfer Willi nun bereits so viele Sortierverfahren ausprobiert hat, ist er fix und fertig. Er ist nicht mehr imstande so viele unsortierte Mistkugeln in einem Rutsch abzuarbeiten. Daher überlegt er sich, dass es doch viel schöner wäre, wenn man das Problem vereinfachen könnte. "Ich möchte nicht direkt 5 Kugeln sortieren, sondern lieber 3 und 2 Kugeln separat voneinander. Danach kann ich diese zwei sortierten Teile immer noch wieder zusammenfügen." Und selbst diese 3 Kugeln sind Willi noch zu viel. Er unterteilt auch die 3 Kugeln wieder in 2 Kugeln und 1 Kugel, usw.

Irgendwann ist alles so weit unterteilt, dass Willi jeweils nur noch eine einzelne Mistkugel vor sich sieht. Dabei stellt er fest: "Das ist ja easy: die ist ja bereits sortiert!"

"Wenn ich nun jeweils zwei benachbarte und bereits sortierte Mistkugel-Bereiche wieder zusammenfüge, dann ist das ganz einfach, diese in die korrekte Ordnung zu bringen, denn die jeweils kleinste Zahl ist ganz vorne." Willi muss also nur jeweils die kleinste (=vorderste) Zahl aus den beiden benachbarten Bereichen vergleichen, die kleinere Zahl auswählen und in den neuen sortierten Bereich einfügen.

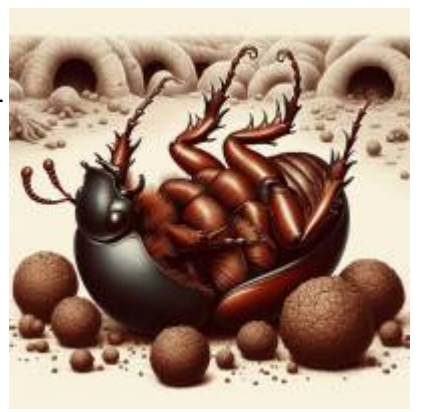

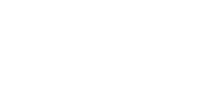

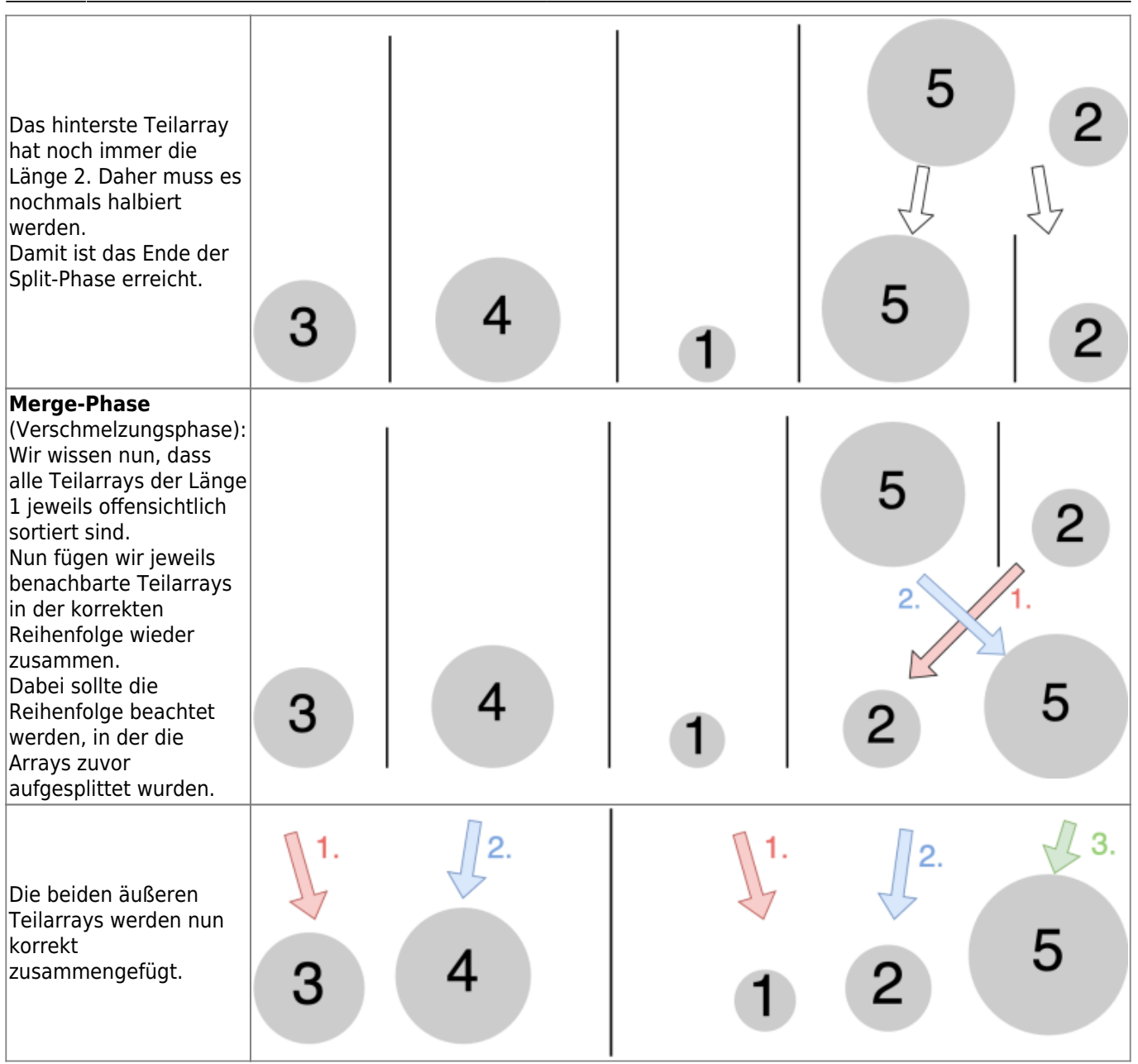

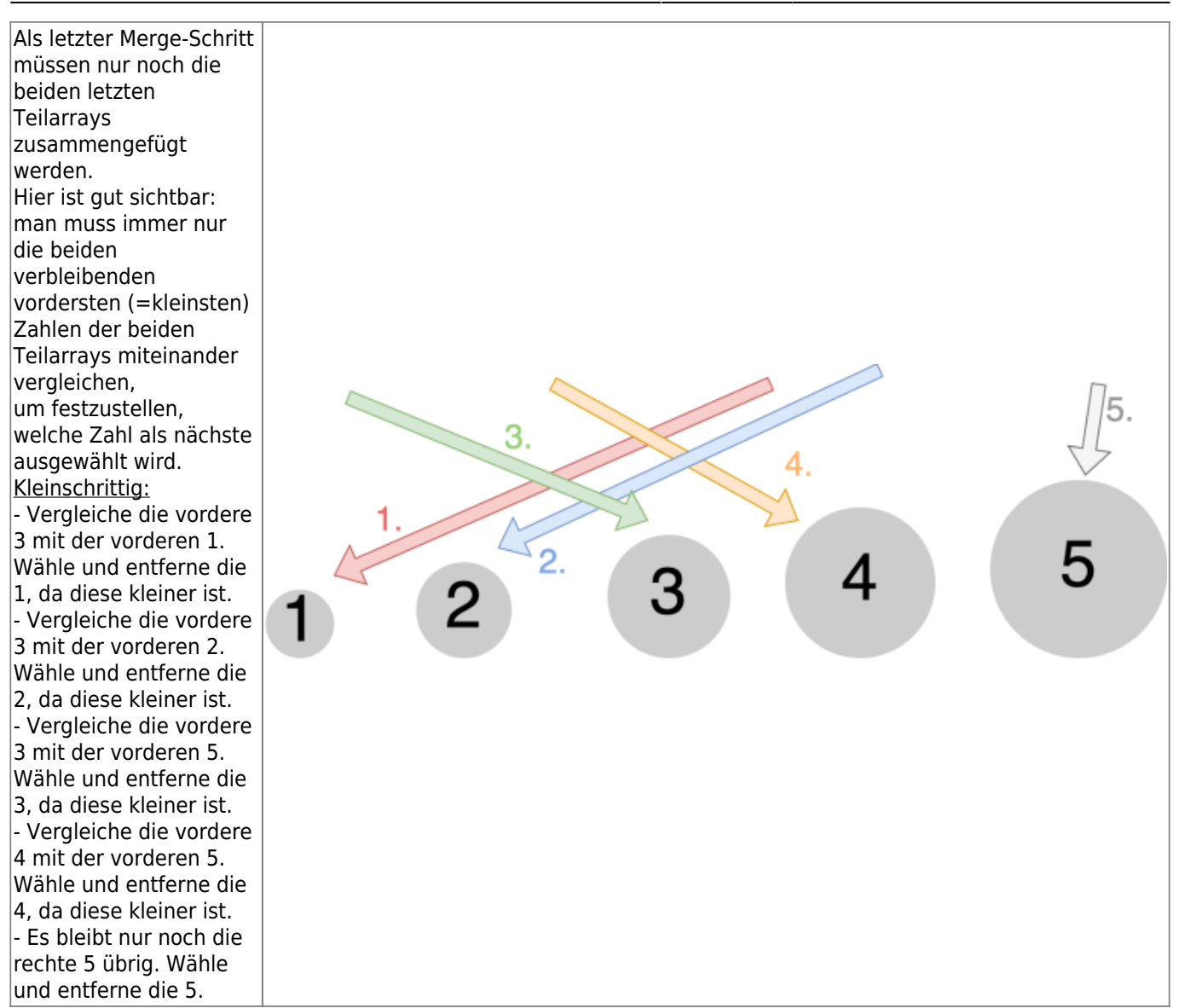

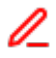

## **(A1)**

Sortiere auf einem Blatt Papier mit dem MergeSort Verfahren die folgende Mistkugelreihe.

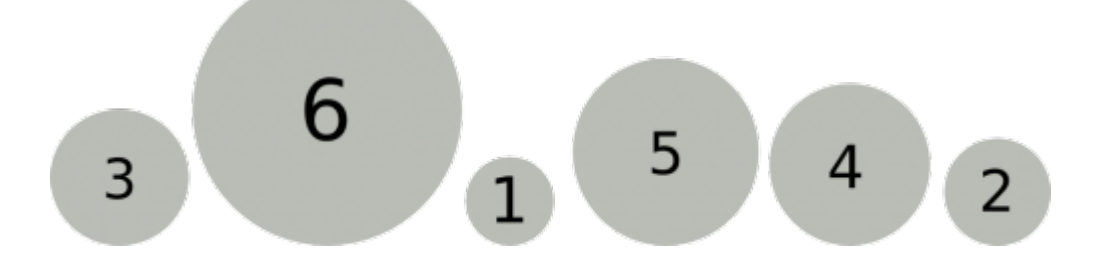

## **Algorithmus in Pseudocode**

Anders als bei den vorherigen Algorithmen gibt es bei Mergesort nicht mehr zwei verschachtelte

Last<br>undate: update: 03.03.2024 faecher:informatik:oberstufe:algorithmen:sortieren:mergesort:start https://info-bw.de/faecher:informatik:oberstufe:algorithmen:sortieren:mergesort:start 11:25

Schleifen. Mergesort und Quicksort nutzen Rekursion, um das große zu sortierende Array der Reihe nach in immer kleinere (und damit einfachere) Teilarrays zu zerlegen.

```
funktion mergesort(array);
falls (Länge von array <= 1) dann antworte array
sonst
   halbiere die liste in linkesArray, rechtesArray
   linkesArray = mergesort(linkesArray)
   rechtesArray = mergesort(rechtesArray)
   antworte merge(linkesArray, rechtesArray)
```
Die Methode merge(array1, array2) ganz am Ende kümmert sich nur darum, die beiden bereits sortierten Teilarray wieder in korrekter Reihenfolge zu einem Array zu "verschmelzen". Dies könnte man auch direkt innerhalb der Hauptmethode implementieren, es wird nur zugunsten der Übersichtlichkeit ausgelagert.

Wie bei rekursiven Vorgehensweisen üblich, umfasst der Code nur äußerst wenige Zeilen Code: Die sichtbaren Zeilen in der Hauptmethode kümmern sich mit Ausnahme der letzten Zeile nur um das wiederholte Halbieren des Arrays bis nur noch eine Länge von 1 übrig bleibt (Basisfall der Rekursion).

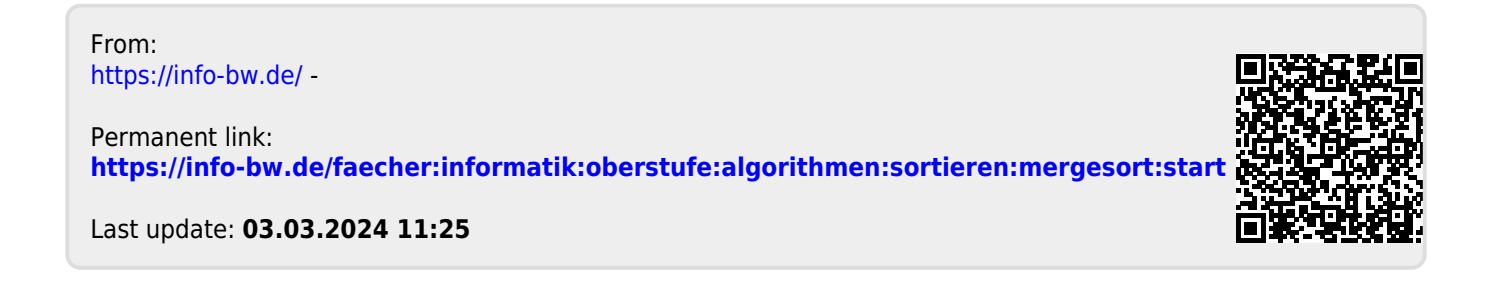